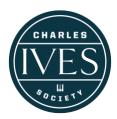

# **Charles Ives Discography Usage Guide**

Last updated January 23rd, 2019

This guide is meant to explain the structure and function of the Charles Ives Discography page found at <a href="mailto:charlesives.org/discography">charlesives.org/discography</a>.

# **Website Performance**

At times you may find the Discography loads slowly; although we do a lot of caching to improve website performance on your end, the caches are cleared from time to time in order to display the most up-to-date content.

# **Recording Term/Genre Filter**

# Recordings Term Filter Search pieces, artists, dates, locations, record label, release Genre Filter - Any - Submit Clear

At the top of the Discography table you'll find a text box labeled "Term Filter", a dropdown menu labeled "Genre Filter", and two buttons: "Submit" and "Clear".

Using the Term Filter you can search for any recordings containing the text you input. The Term Filter searches through piece names, artists, dates/locations of recording, record label, release number/format/year, text author, and additional notes. In order to use the filter, type text into the text box and click the Submit button (or hit return/enter on your keyboard). Click the Clear button to clear your search and display all discography entries.

Click the Genre Filter dropdown menu to show a list of genres of pieces (similar to the Table of Contents). Select a genre and click the Submit button to filter the discography results. Click the Clear button to clear your search and display all discography entries.

You may combine both the Term and Genre filters to search for specific recordings. Below is an example of searching for recordings of John Kirkpatrick performing sonatas for violin and piano.

### Searching just for Kirkpatrick (notice the first recording was arranged by Kirkpatrick).

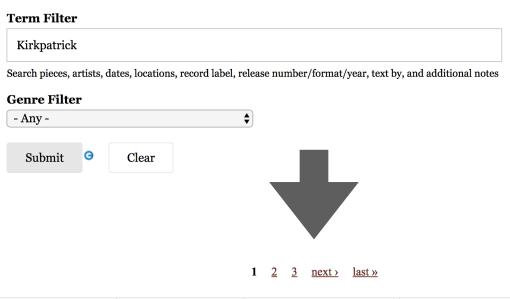

| RECORDING DATE/LOCATION PERFORMING ARTIS | RECORD LABEL, RELEASE<br>S NUMBER, FORMAT, RELEASE<br>YEAR | ALBUM NAMES | ADDITIONAL RECORDING<br>NOTES |
|------------------------------------------|------------------------------------------------------------|-------------|-------------------------------|
|------------------------------------------|------------------------------------------------------------|-------------|-------------------------------|

- I. Orchestra Music
- i. Symphonies

A SYMPHONY: "NEW ENGLAND HOLIDAYS": i. WASHINGTON'S BIRTHDAY; ii. DECORATION DAY; iii. THE FOURTH OF JULY; iv. THANKSGIVING (Text: O God! beneath Thy guiding hand . . .) (I-A-4) (5 (5i., 5ii., 5ii., 5iv.))

Text by Leonard Bacon

| ca. 2013                                                          | Tamsin Waley-Cohen, violin; Huw<br>Watkins, piano | Champs Hill Records CHRCD059, CD (2013). An American in Paris                                 | (arr. John Kirkpatrick)               |
|-------------------------------------------------------------------|---------------------------------------------------|-----------------------------------------------------------------------------------------------|---------------------------------------|
| SYMPHONY NO. 4 (Text: Watchm                                      | an, tell us of the night; by John                 | <u>Bowring)</u> (I-A-7) (4)                                                                   |                                       |
| January 20, 1939, Town Hall, NYC                                  | John Kirkpatrick, piano                           | Yale Charles Ives Non-Commercial Sound<br>Recordings 39002038370822, 78 RPM Test<br>Pressing. |                                       |
| February 24, 1939, Town Hall, NYC                                 | John Kirkpatrick, piano                           |                                                                                               | (iii. Fugue, only). Broadcast of WABC |
| iii. Music for chamber or theatre o                               | orchestra                                         |                                                                                               |                                       |
| LUCK AND WORK (While one will<br>Text by Robert Underwood Johnson | <u>l search)</u> (VI-B-45-b) (293)                |                                                                                               |                                       |

LUCK AND WORK (While one will search . . .) (VI-B-45-b) (293)

Text by Robert Underwood Johnson

November 2, 1969, Crouse Auditorium, Syracuse University, Syracuse, NY.

Helen Boatwright, soprano; John Recordings 39002038373636, 1/4 inch sound tape reel

November 18, 19, 24, & 25, 1969.

Helen Boatwright, soprano; John Kirkpatrick, piano

Columbia M4-32504, 33.3 RPM (1974).

Charles Ives: The 100th Anniversary.

Kirkpatrick, piano

Searching for Kirkpatrick and limiting results to the genre "iii. Sonatas for violin and piano".

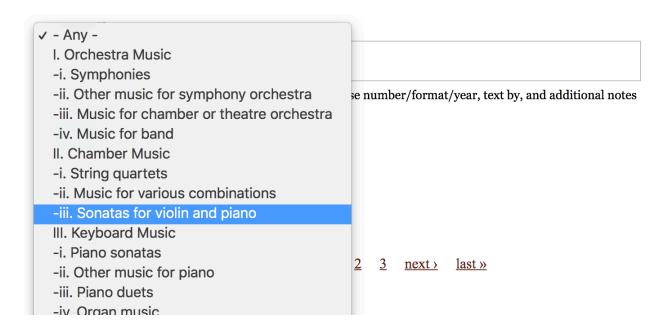

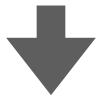

# **Term Filter**

Kirkpatrick

Search pieces, artists, dates, locations, record label, relea

# Genre Filter

-iii. Sonatas for violin and piano \$

Submit Clear

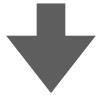

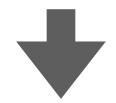

|                                                                                                    |                                                                                                    | RECORD LABEL, RELEASE                                                                                                    |                                   | ADDITIONAL RECORDING    |  |  |
|----------------------------------------------------------------------------------------------------|----------------------------------------------------------------------------------------------------|----------------------------------------------------------------------------------------------------|-----------------------------------|-------------------------|--|--|
| RECORDING DATE/LOCATION                                                                                                    | PERFORMING ARTISTS                                                                                                    | NUMBER, FORMÁT, RELEASE<br>YEAR                                                                                                    | ALBUM NAMES                       | NOTES                   |  |  |
| II. Chamber Music ii. Sonatas for violin and piano                                                                                                    |                                                                                                    |                                                                                                    |                                   |                         |  |  |
| SONATA, VIOLIN & PIANO, NO. 1 (II-<br>iii. see also SYMPHONY NO. 4: i. WATCHMAN                                                                                                    | ·C-4) (60)                                                                                                    |                                                                                                    |                                   |                         |  |  |
| October 29, 1974, Gideon F. Egner Memorial<br>Chapel, Muhlenberg College, Allentown,<br>Pennsylvania                                                                                                    | Daniel Stepner, violin; John<br>Kirkpatrick, pianist and lecturer                                                                    | Yale HSR W-356, CD (date of digital transfer not listed).                                                                                   |                                   |                         |  |  |
| December 18-21, 1979, (8 sessions, 2 per day),<br>Columbia (CBS) 30th St. Studios, New York,<br>NY                                                                                                    | Daniel Stepner, violin; John<br>Kirkpatrick, piano                                                                                   | Musical Heritage Society 824501, 33.3 RPM (1981). Musical Heritage Society 4245017, CD (1992). Musical Heritage Society 5291876, CD (2009). | Charles Ives: Five Sonatas        |                         |  |  |
| SONATA, VIOLIN & PIANO, NO. 2 (II-C-5) (61)<br>ii. see also SYMPHONY NO. 4: i. WATCHMAN                                                                                                    |                                                                                                    |                                                                                                    |                                   |                         |  |  |
|                                                                                                    |                                                                                                    |                                                                                                    |                                   |                         |  |  |
| February 22, 1956, Sprague Mem. Hall, Yale<br>University, New Haven, CT.                                                                                                    | Howard Boatwright, violin; John Kirkpatrick, piano.                                                                                  |                                                                                                    |                                   | Recorded during concert |  |  |
|                                                                                                    |                                                                                                    | Yale HSR W-356, CD (date of digital transfer not listed).                                                                                   |                                   | Recorded during concert |  |  |
| University, New Haven, CT.  October 29, 1974, Gideon F. Egner Memorial Chapel, Muhlenberg College, Allentown,                                                                                                    | Kirkpatrick, piano.  John Kirkpatrick, pianist and                                                                                   |                                                                                                    | Charles Ives: Five Violin Sonatas | Recorded during concert |  |  |
| University, New Haven, CT.  October 29, 1974, Gideon F. Egner Memorial Chapel, Muhlenberg College, Allentown, Pennsylvania  December 18-21, 1979, (8 sessions, 2 per day), Columbia (CBS) 30th St. Studios, New York, NY | Kirkpatrick, piano.  John Kirkpatrick, pianist and lecturer; Daniel Stepner, violin  Daniel Stepner, violin; John Kirkpatrick, piano | not listed).  Musical Heritage Society 824501, 33.3 RPM (1981). Music Masters 20056-7 (1982).  Musical Heritage Society 424501T, CD (1992). | Charles Ives: Five Violin Sonatas | Recorded during concert |  |  |
| University, New Haven, CT.  October 29, 1974, Gideon F. Egner Memorial Chapel, Muhlenberg College, Allentown, Pennsylvania  December 18-21, 1979, (8 sessions, 2 per day), Columbia (CBS) 30th St. Studios, New York,    | Kirkpatrick, piano.  John Kirkpatrick, pianist and lecturer; Daniel Stepner, violin  Daniel Stepner, violin; John Kirkpatrick, piano | not listed).  Musical Heritage Society 824501, 33.3 RPM (1981). Music Masters 20056-7 (1982).  Musical Heritage Society 424501T, CD (1992). | Charles Ives: Five Violin Sonatas | Recorded during concert |  |  |

# **Pagination**

1  $\underline{2}$   $\underline{3}$   $\underline{4}$   $\underline{5}$   $\underline{6}$   $\underline{7}$   $\underline{8}$   $\underline{9}$  ...  $\underline{\text{next}}$   $\underline{\text{last}}$   $\underline{\text{w}}$ 

You'll find a pager at both the top and bottom of the discography. Clicking on a page button will take you to the top of the discography and display the new page of results.

Filtering results will cause the pager to update. So although there may be 60-odd pages in the total discography, you'll only see five pages of Chamber Music recordings if you've filtered by that genre.

# **Table of Contents**

### I. Orchestra Music

- i. Symphonies
- ii. Other music for symphony orchestra
- iii. Music for chamber or theatre orchestra
- iv. Music for band

# II. Chamber Music

- i. String quartets
- ii. Music for various combinations
- iii. Sonatas for violin and piano

### III. Keyboard Music

Recordings

Submit

- i. Piano sonatas
- ii. Other music for piano

The table of contents is based on the structure of James Sinclair's *A Descriptive Catalogue of the Music of Charles Ives.* It reflects our current catalogue of recordings of Charles Ives' music. As a result, you may notice some genres from Sinclair's catalogue appear to be missing. This is because no one has yet recorded them. If you have any information on recordings missing from this discography, please don't hesitate to contact the Charles Ives Society at ivesscyasst@gmail.com.

The TOC is comprised of a list of genres (ie. Orchestra Music, Sonatas for violin and piano, etc.) which, if clicked, will direct you to the search feature of the Discography and automatically filter the results to only show those in the genre you selected.

The Table itself is able to be minimized, so if you do not see the genres listed below the section title, try clicking "> Table of Contents".

| Term Filter                 |                                      |
|-----------------------------|--------------------------------------|
|                             |                                      |
| Search pieces, artists, dat | es, locations, record label, release |
| Genre Filter                |                                      |
| - Any -                     | <b>\$</b>                            |
|                             |                                      |

Clear

If, after clicking on a genre and filtering results, you would like to display all results again, click the "Clear" button, pictured to the left.

# **Discography Table Results**

Recordings are organized by recording year, piece name, and piece genre (relating to the Table of Contents). Pieces with text will have a small preview of the first words in the piece title and the author of the text listed underneath the piece name. Many piece titles are followed by catalogue numbers in parenthesis (the first being Kirkpatrick and the second being Sinclair).

Pieces with alternate names will display said names beneath the piece title. Recordings are organized underneath a piece's main title. Consequently, some piece titles are only followed by "see [main title]" an no recordings.

The Discography table contains five columns of data in the following order: date and location of recording; recording artists; record label, release number, format (CD, LP, etc.), release year; albums; and additional recording notes.

It is common for one recording to appear on multiple albums and record labels. Multiple releases/albums are separated by periods (ex: one recording of A Christmas Carol was released four times: Pye GGC4105, 33.3 RPM (1967, England). Pye GSGC14105, stereo 33.3 RPM (1967, England). Nonesuch H7 1209, stereo 33.3 RPM (1968). EMI 50999 2 06631 2 4, CD (2008).). Number of releases and album names does not always correspond, as entire albums are sometimes re-released under the same album name.